## **OSAT Spoedechografie: echogeleid zenuwblok**

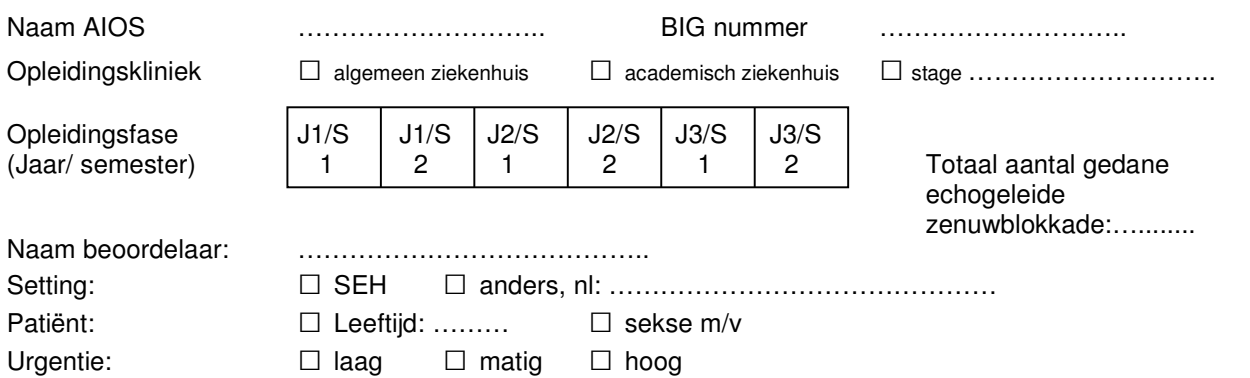

Datum: …………-……………-………………

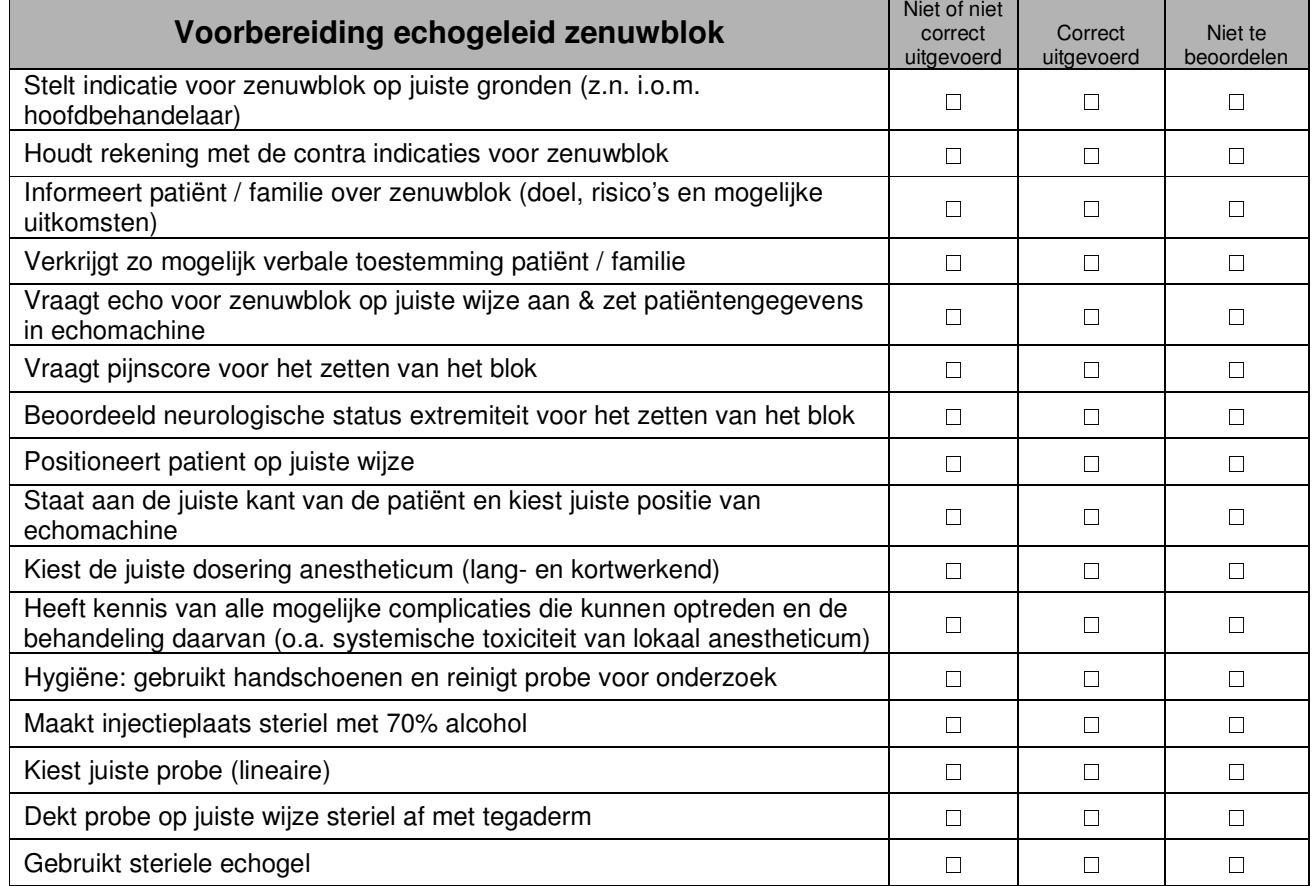

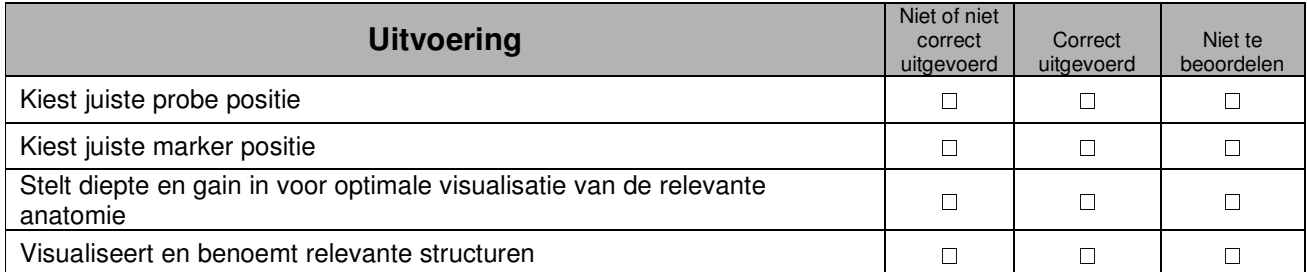

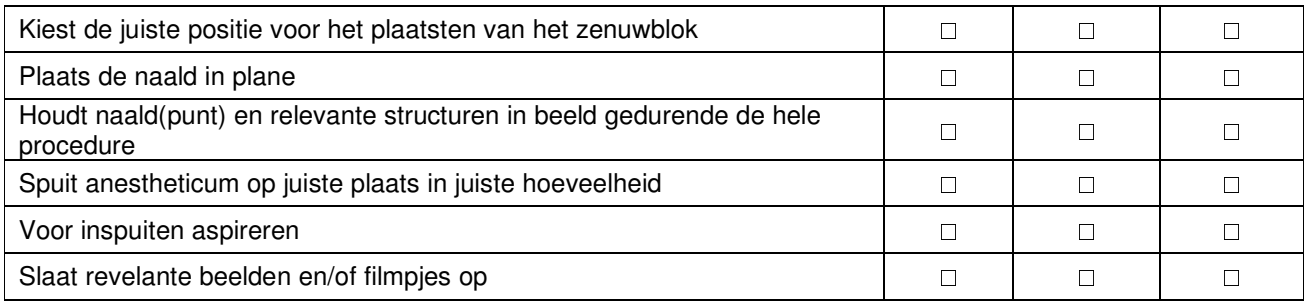

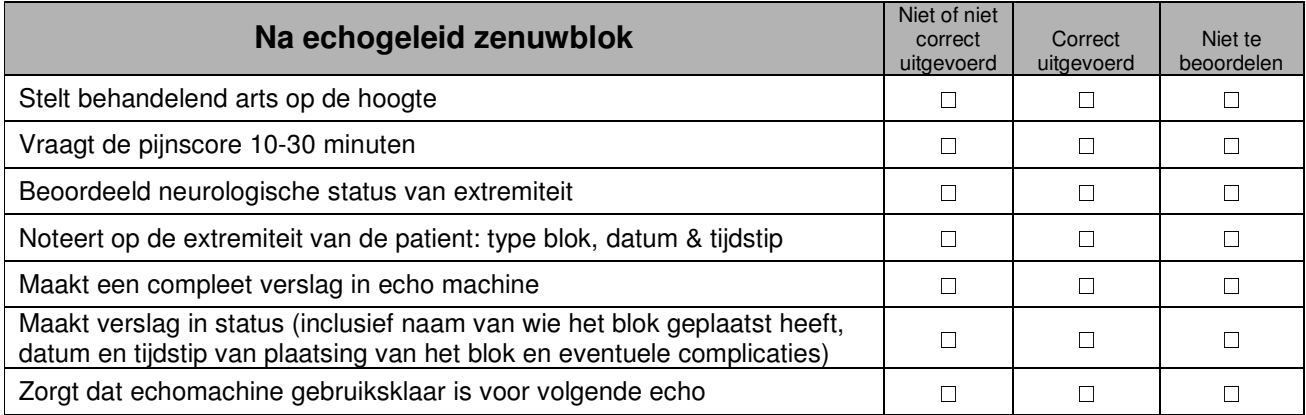

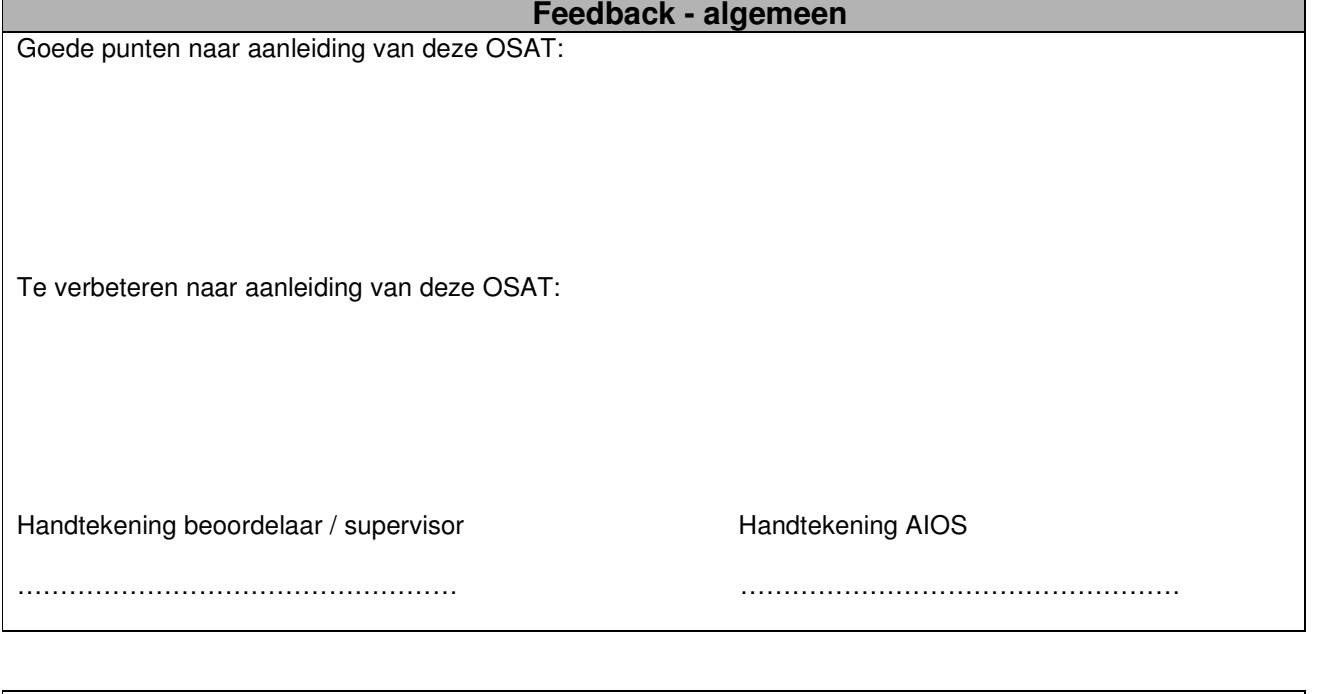

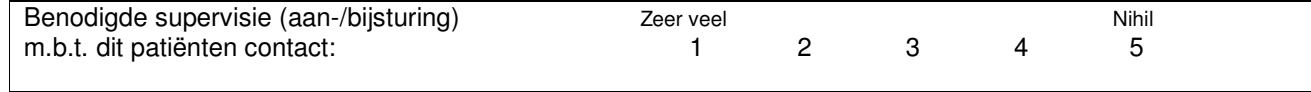

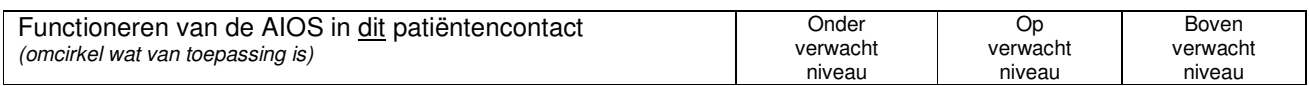

Versie: 04-11-2013